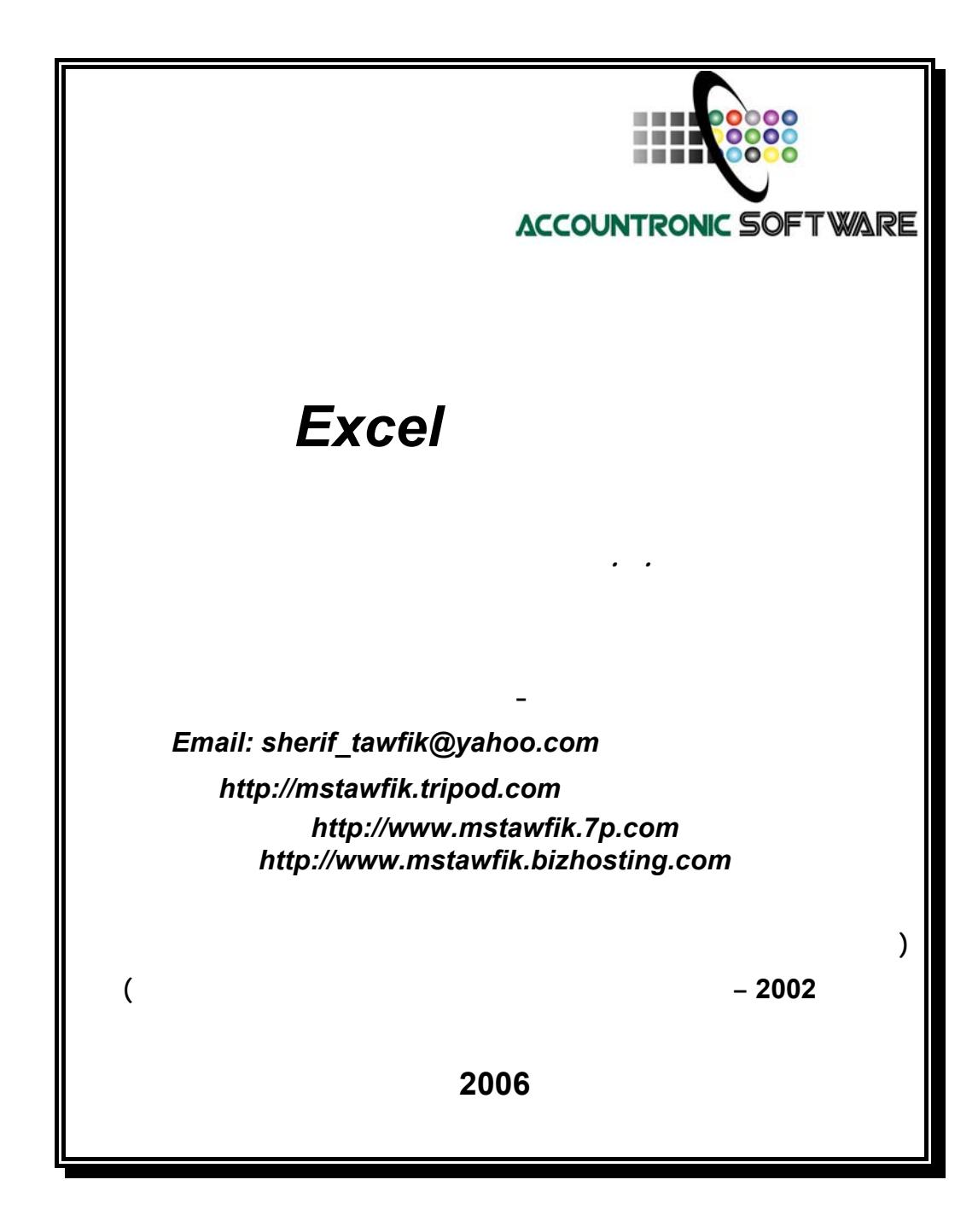

بسم االله الرحمن الرحيم

ثُمَّ رُدُّواْ إِلَى اللّهِ مَوْلاَهُمُ الْحَقِّ أَلاَ لَهُ الْحُكْمُ وَهُوَ أَسْرَعُ الْحَاسِبِينَ (الأنعام :62 )

**صدق اللـه العظيم** 

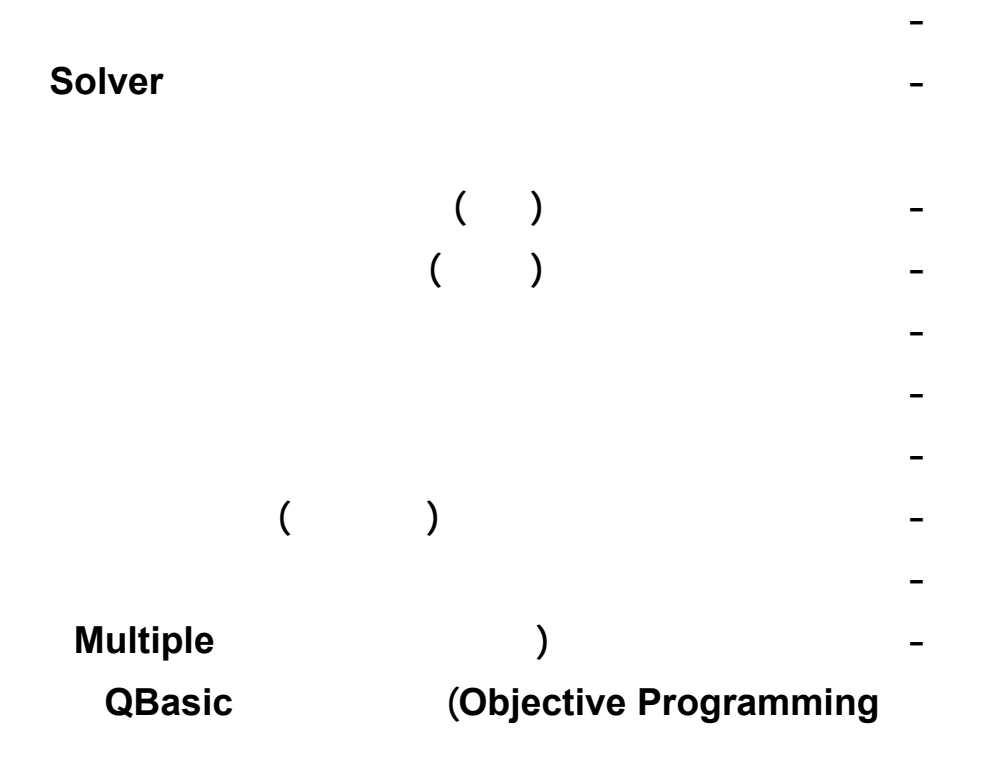

<span id="page-3-0"></span>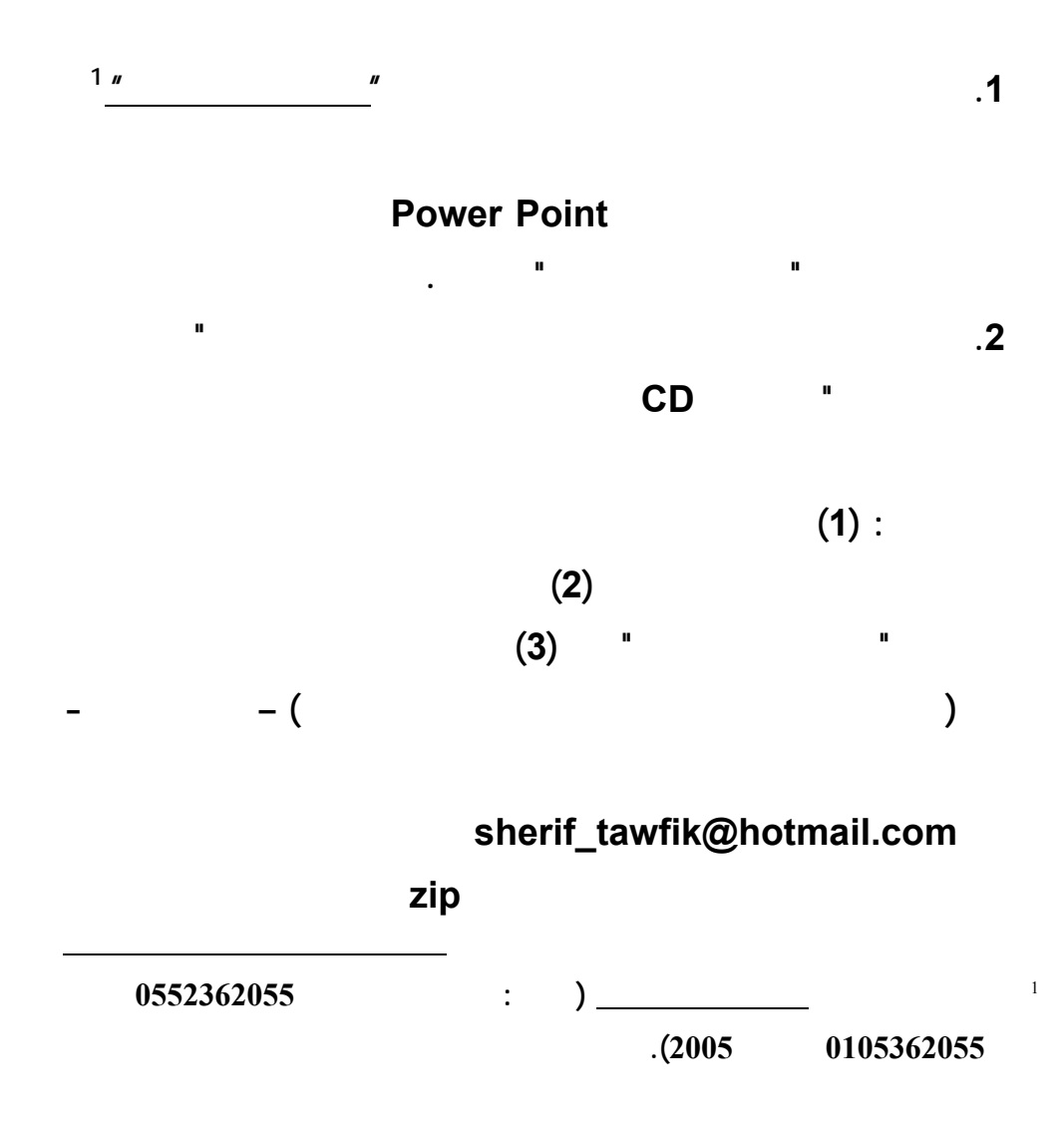

**الملف المضغوط unzip لاستخراج Extract ملفات البيانات المرسـلة**

**اليه.** 

**www.infotechaccountants.com/phpBB2/index.php** 

# $Solver$

**Data Analysis (Analysis between Solver** 

 **قبل بدء تشغيل المستخدم لتطبيقات هذا الكتاب لحل النماذج الكمية – لابـد ان**

**(ToolPak ضمن القائمة المنسدلة دوات Tools ببرنامج اكسل. ويبدأ التركيـب مـن**

**تشغيل امر الاضافات Ins Add بالقائمة المنسدلة ادوات باكسل كالتالي:** 

**تسغيل امر اضافات من قائمة ادوات.** 

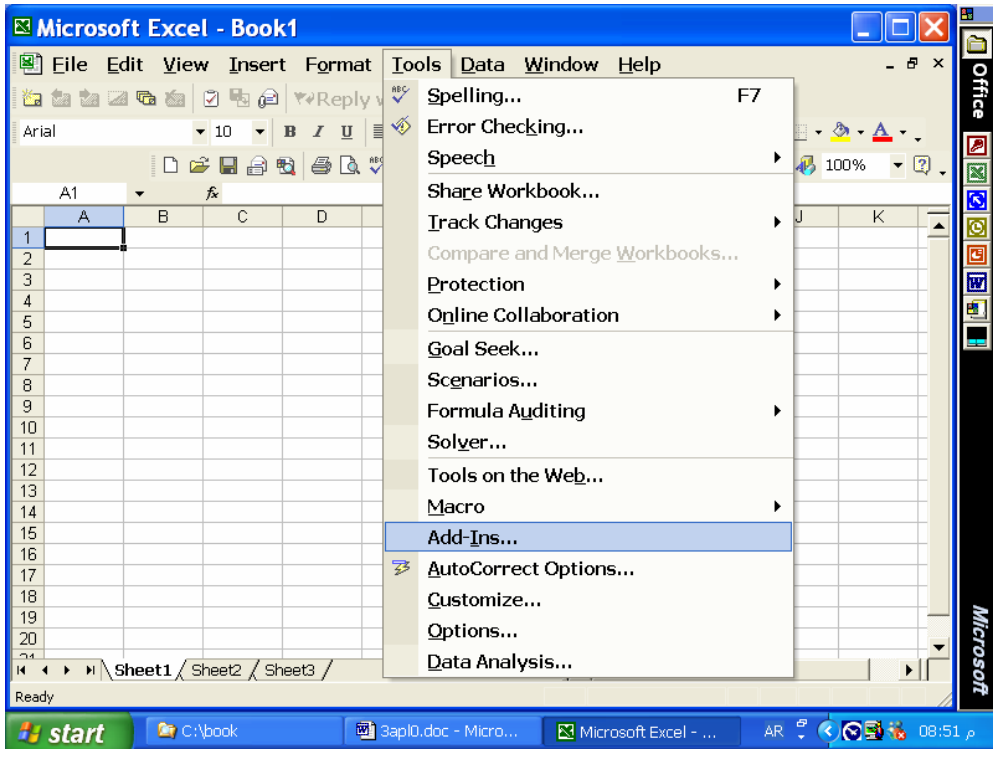

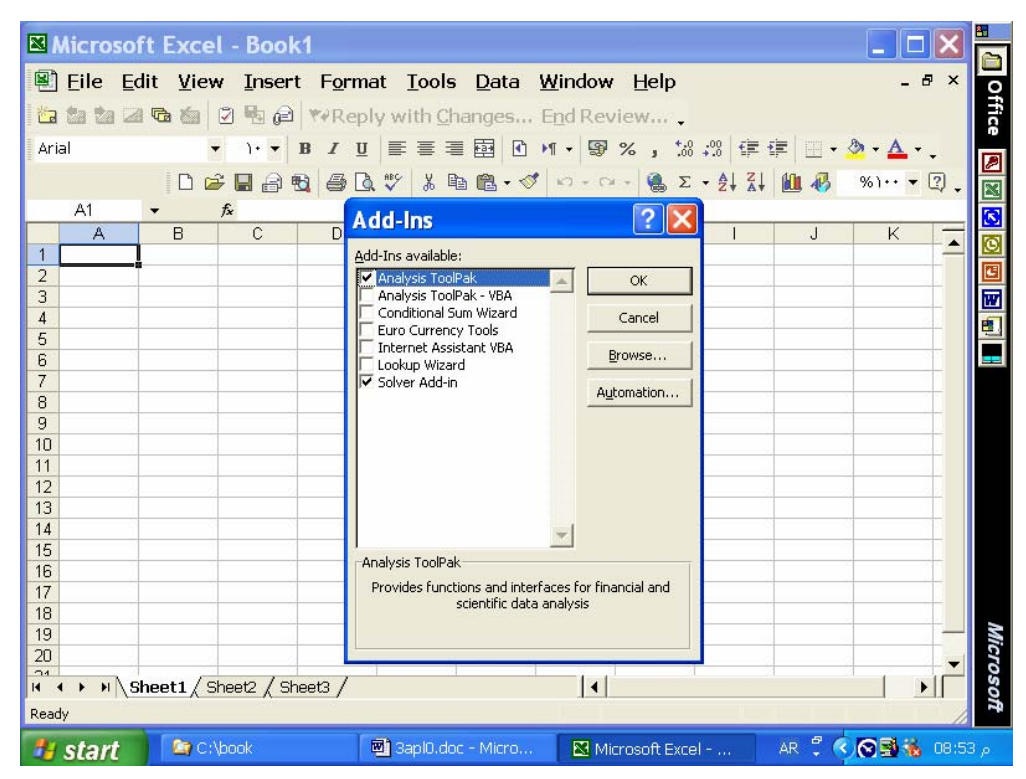

 **: Solver Analysis ToolPak تركيب طلب**

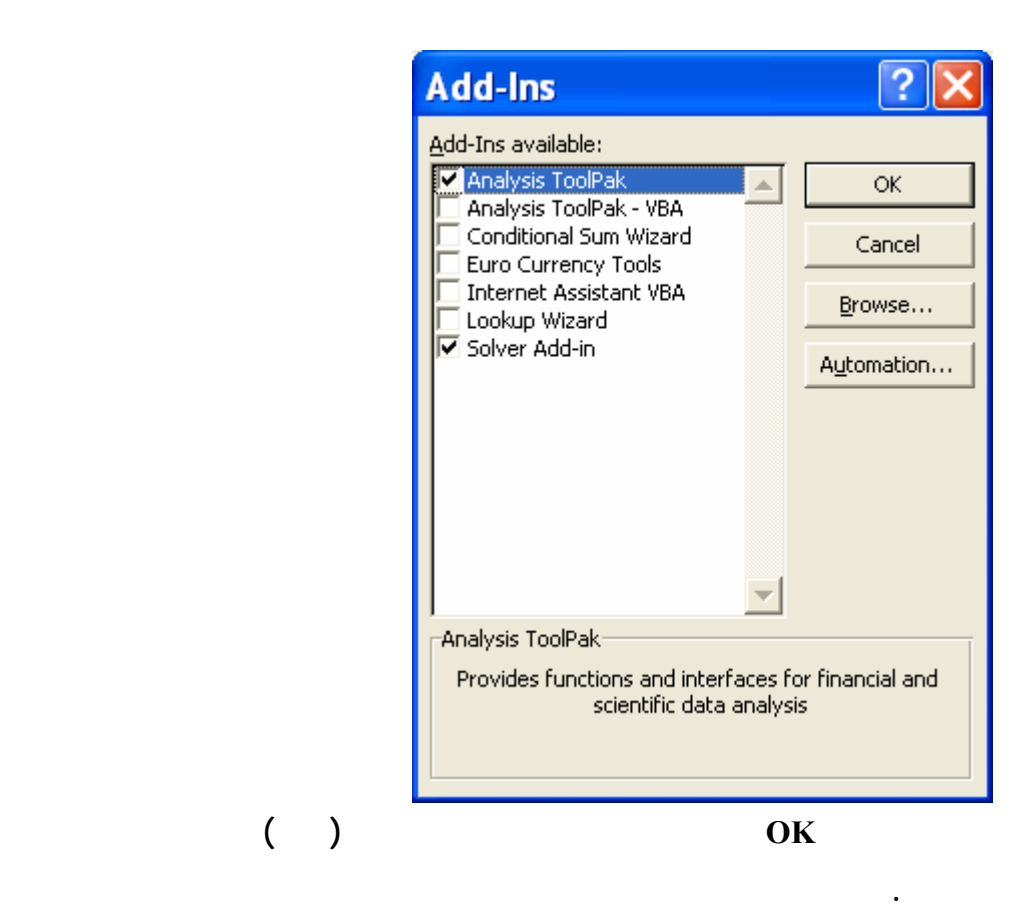

**التطبيق الرابع:** 

**Solver** *Transportation Model*

 **باسلوب اكسل** *Solver*

**التطبيق الرابع : حل نموذج النقل** 

**A typical transportation model problem:** 

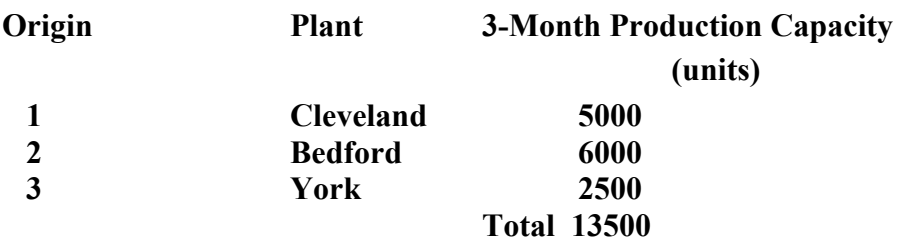

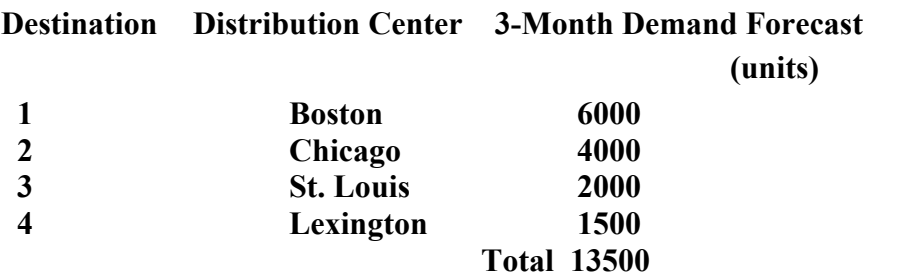

 **Transportation Cost Per Unit \$:** 

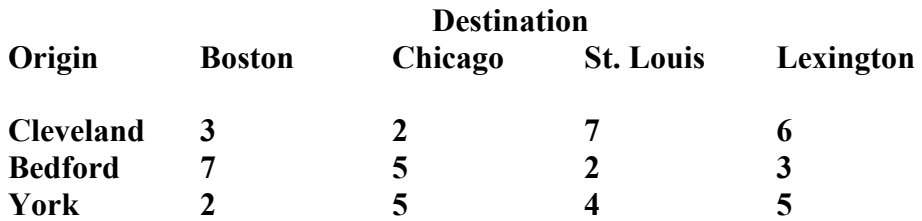

 **Linear Programming Formulation (12-variable, 7-constraints:** 

 **Min 3x11 + 2x12 + 7x13 + 6x14 + 7x21 + 5x22 + 2x23 + 3x24 + 2x31 + 5x32 + 4x33 + 5x34** 

**s.t.**   $x11 + x12 + x13 + x14 \le 5000$  $x21 + x22 + x23 + x24 \le 6000$  $x31 + x32 + x33 + x34 \le 2500$  $x11 + x21 + x31 = 6000$  $x12 + x22 + x32 = 4000$  $x13 + x23 + x33 = 2000$  $x14 + x24 + x34 = 1500$ 

 **Xij => 0 for I =1,2,3; j=1,2,3,4** 

**Data File: transp.xls** 

 **(Enter the above model parameters to excel worksheet and solve the model, data already entered to data file):** 

**Transportation costs are in cells B5:E7. Origin supplies are in cells F5:F7. Destination demands are in cells B8:E8. Decision variables: cells B17:E19. Objective function الهــــــدف دالــــــة: The formula =SUMPRODUCT(B5:E7;B17:E19) has been placed into cell C13.** 

**Left-Hand Sides: Cells F17:F19 contain the LHS for the supply constraints, and cells B20:E20 contains the LHS for the demand constraints.** 

 **Cell F17 =SUM(B17:E17)** 

 **Cell B20 =SUM(B17:B19)** 

**Right-Hand Sides: Cells H17:H19 contain the RHS for the supply constraints, and cells B22:E22 contain the RHS for the demand constraints.** 

> **Cell H17 =F5 Cell B22 =B8**

**Excel Solution: Let the active cell C13 and complete solver parameters dialog box as in the screen below. Pres the solve button. Minimum cost is 39500, x11= 3500, x12= 1500, x22= 2500, x23= 2000, x24= 1500 and x41= 2500.** 

 **The following screens exhibit the above description and steps to solve the excel application (Note: Required data file is already saved on OR Data Files Subdirectory on the accompanying CD5):** 

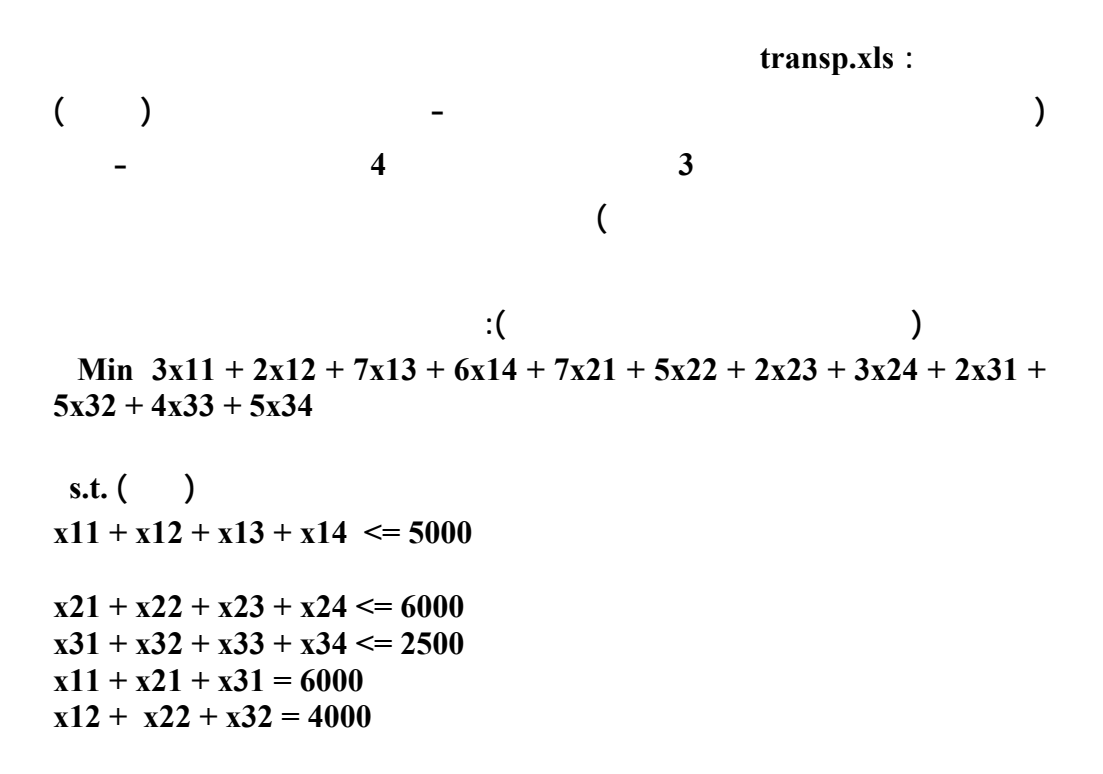

 $x13 + x23 + x33 = 2000$  $x14 + x24 + x34 = 1500$ 

$$
Xij \Rightarrow 0 \text{ for } I = 1,2,3; j=1,2,3,4
$$

**-1 ادخل بيانات المشكلة كما هو وارد بملف بياناتها والشاشات الت لية. -2 من القائمة المنسدلة لاكسل اختار Solver وادخل لصندوق الحوار عناصر المشكلة كما هو ظاهر بالشاشة التاليةالرابعة . تاكد ان خلية 13C هي الخلية الفعالة وهي الخلية التي سيخصص لها التخفيض Min كما تاكد من تحديد خلايا متغيرات القرار والقيود كما هو وارد بالشاشة الثالثة التالية. اضغط زرار Solve بصندوق الحوار Keep Solver Solution ثم انقر OK.**

**(ملحوظة: ملف بيانات ال طبيق المطلوب محفوظ بالدليل او الفهرس الفرعي Data OR**

 **(Files**

 **www.infotechaccountants.com/phpBB2/index.php**

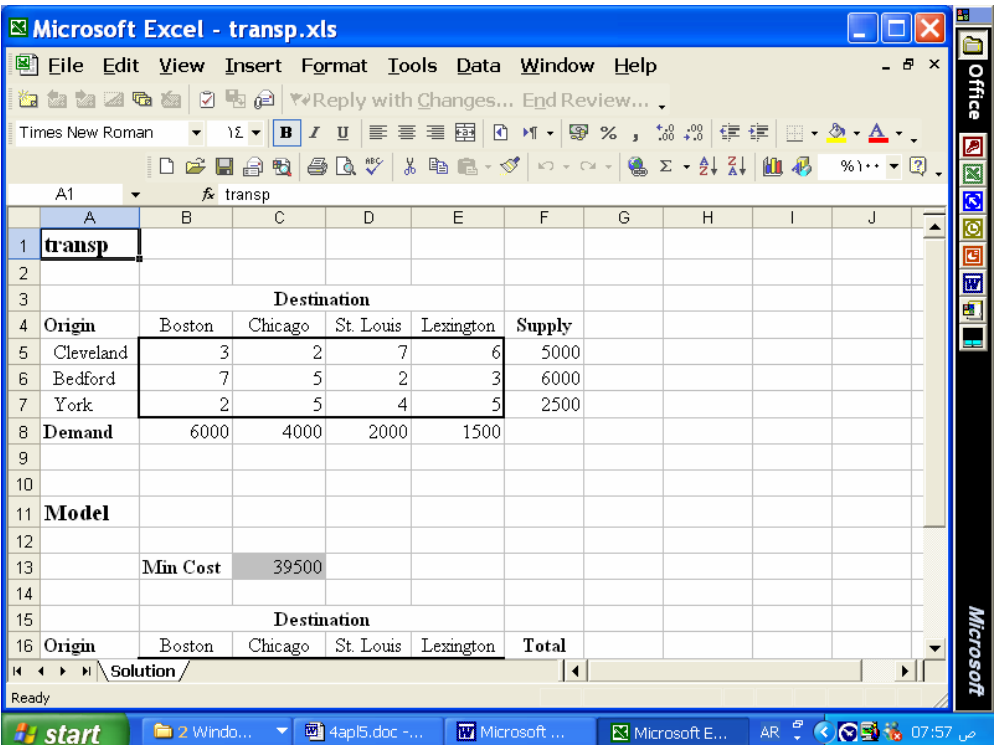

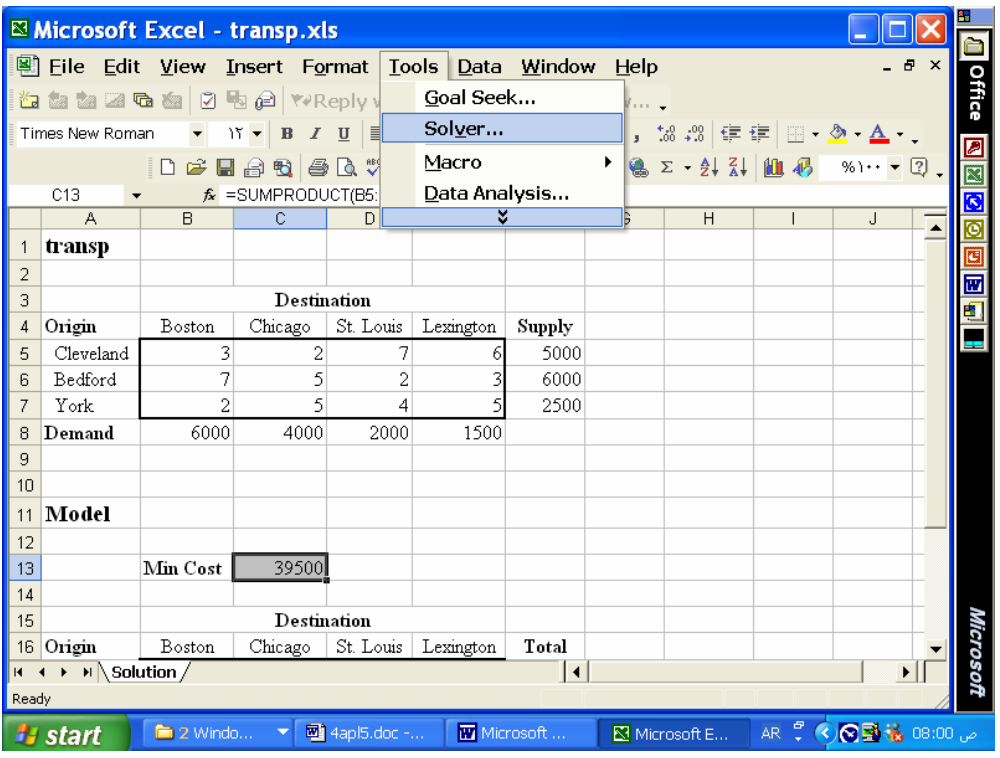

**طلب Solver من القائمة المنسدلة ادوات.** 

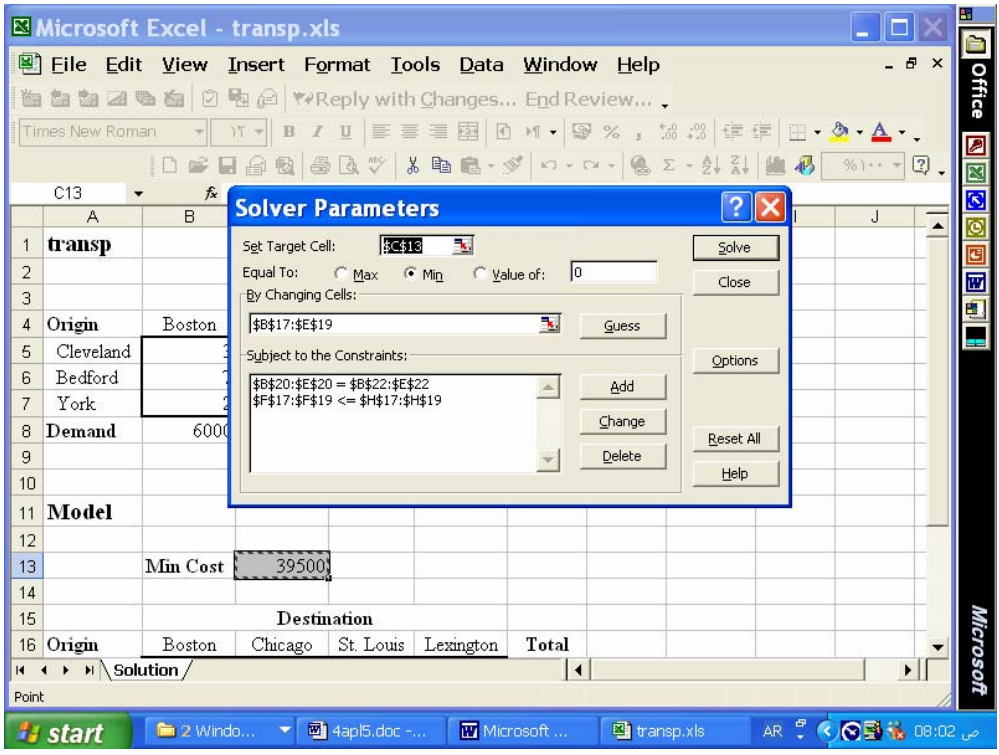

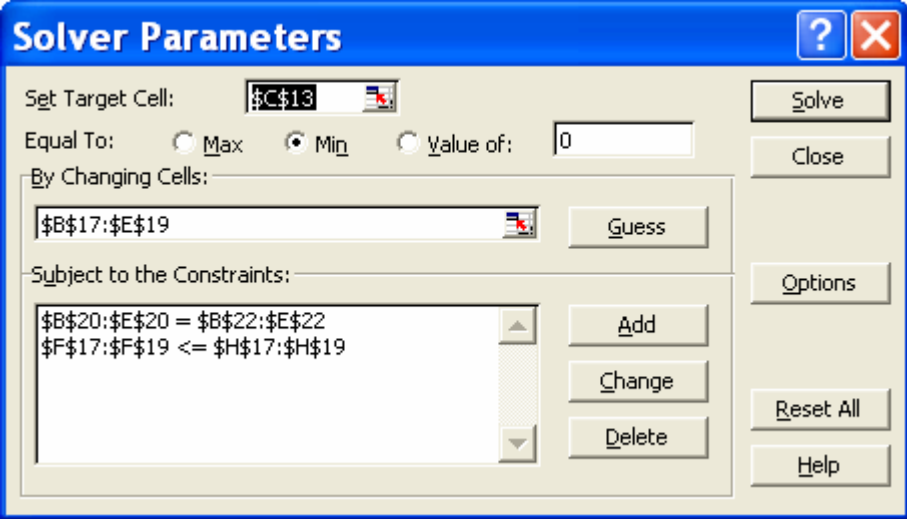

**دخال معالم المشكلة لصندوق الحوار:** 

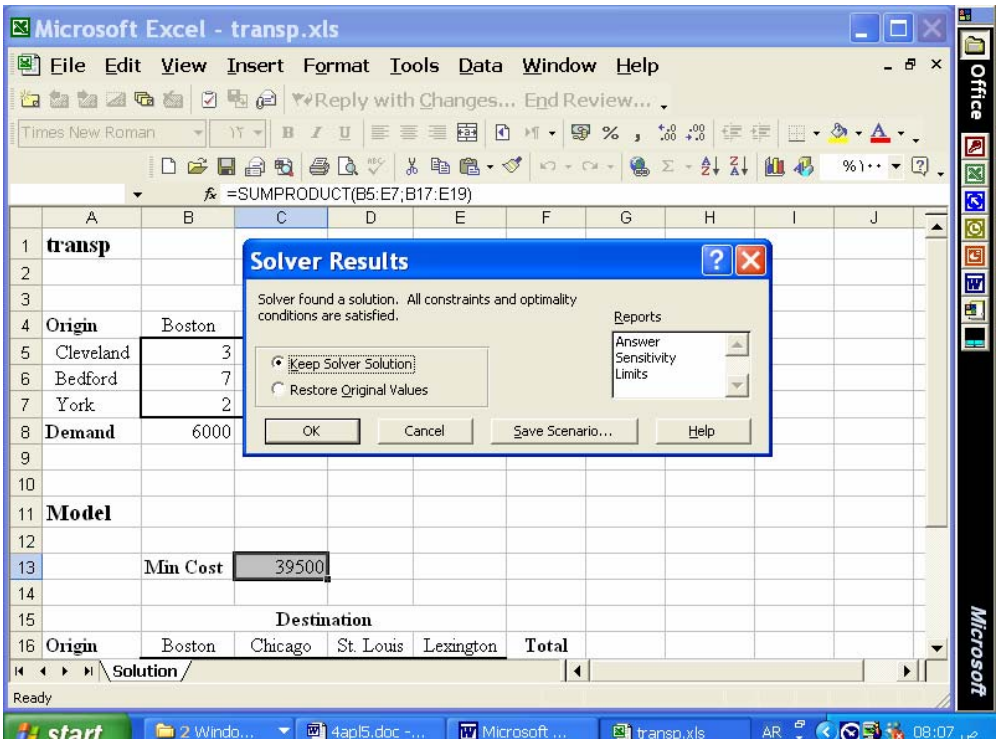

**حل النموذج بخلايا ورقة العمل.** 

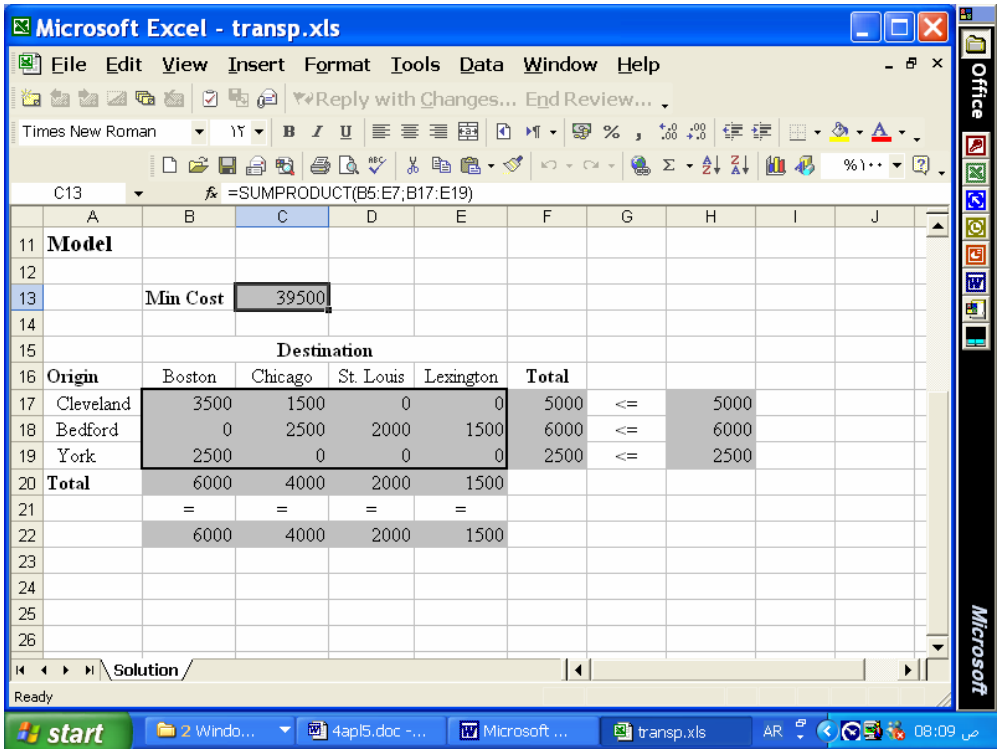

**لحل الامثل للنموذج.** 

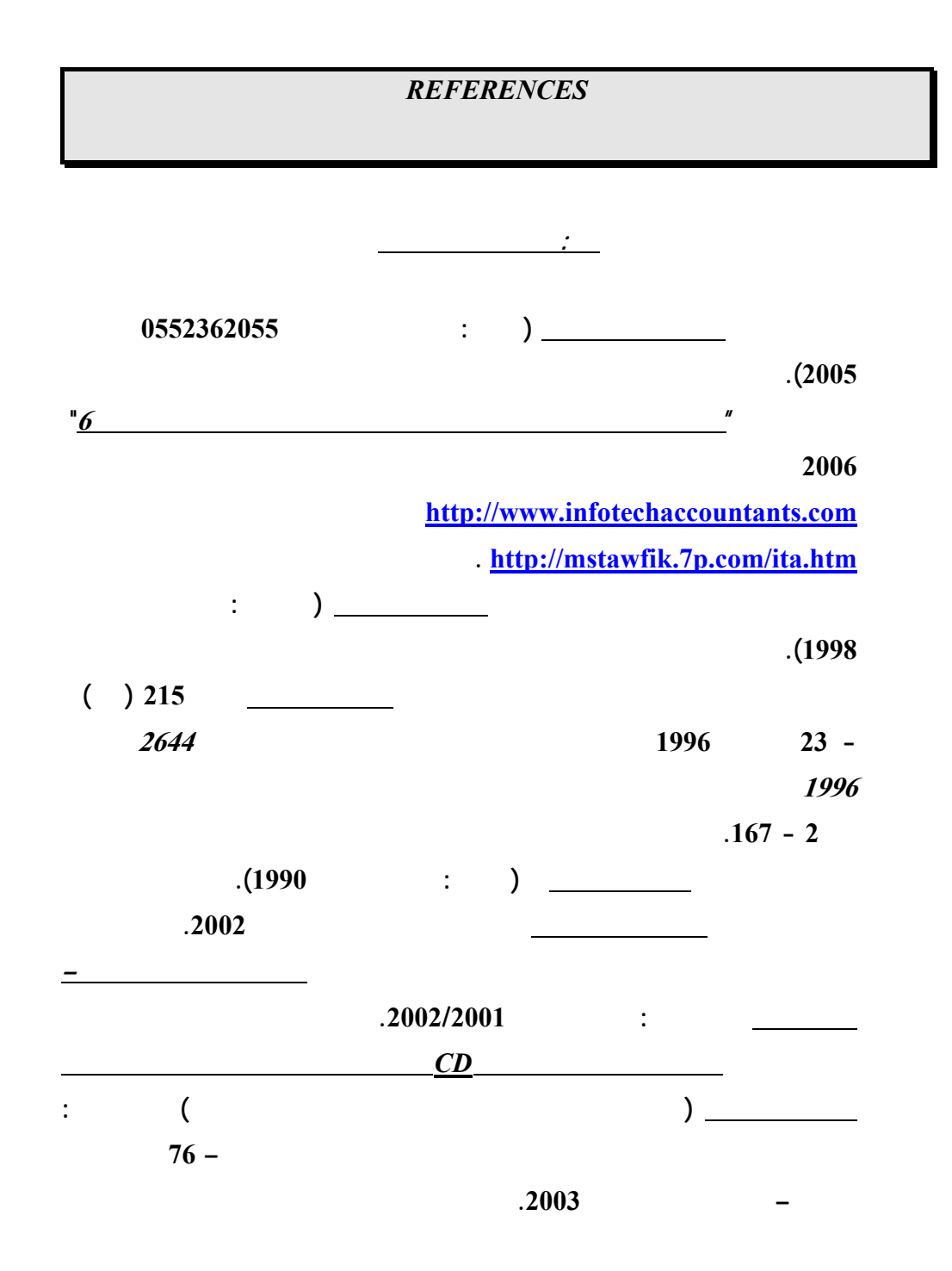

![](_page_18_Figure_1.jpeg)

![](_page_19_Picture_478.jpeg)

**الاعمال المصرفية المتعلقة بالعمليات المرتبطة بوسائل دفع الكترونية: دراسة اختباريـة"**

**مؤتمر الاستثمار والتنمية وتحديات القرن الواحد والعشرين – كليـة التجـارة جامعـة**

**الاسكندرية – سبتمبر .<sup>2003</sup>** 

**محمد شريف توفيق، "مدي الحاجة لتنظيم التوزيع الالكتروني لمعلومات تقارير الاعمال بالتطبيق**

**محمد شريف توفيق، "ورقة عمل بشأن تشخيص اهم المشاكل الناجمة عن التجارة الالكترونيـة**

**علي القطاع المصرفي واساليب التنفيذ والمحاسبة عن عمليات التجـارة الالكترونيـة" مؤتمر التجارة الالكترونية: الافاق والتحديات – كلية التجارة جامعة الاسكندرية – يوليـو**

**-<sup>2002</sup> المجلد الاول، 239 – .314 البحث منشور علي الانترنت بموقع محاسـبي**

**تكنولوجيا المعلومات بالعنوان [com.infotechaccountants.www://http](http://www.infotechaccountants.com/) وايـضا**

 **. [http://mstawfik](http://mstawfik.7p.com/ita.htm) .p7. com/ita.htm**

**علي المستوي القومي وسبل حلها " مؤتمر التجارة الالكترونية: الافاق والتحديات – كليـة التجارة جامعة الاسكندرية – يوليو -<sup>2002</sup> المجلد الثاني، 673 – .677 محمد شريف توفيق . نعيم فهيم حنا "تنفيذ عمليات التجارة الالكترونية والتحاسب الـضريبي عنها" مؤتمر التجارة الالكترونية: الافاق والتحديات – كلية التجارة جامعة الاسكندرية –**  $.80 - 25$  –  $.2002$ **محمد شريف توفيق، "التوزيع الالكتروني لمعلومات تقارير الاعمال ومدي الحاجة لتنظيم جانبـه المالي: دراسة اختبارية للمتغيرات المفسرة في القطاع المصرفي" مجلة (دورية) الادارة العامة – معهد الادارة العامة – – الرياض المملكة العربية السعودية - المجلد 41 – العدد الاول – محرم 1422 – ابريل 2001 107 – .162 محمد شريف توفيق، "التقرير المالي الالكتروني علي شبكة الانترنت وتقيـيم جهـود تنظيمـه: دراسة اختبارية للعوامل المؤثرة في القطاع المصرفي" المجلة العلمية لتجارة الازهـر - كلية التجارة بنين – جامعة الازهر العدد 26 - يناير 2001 229 – .275 محمد شريف توفيق، "توظيف الشبكة الدولية للمعلومات "انترنت** *INTERNET* **" لدعم البحث العلمي: تطبي علي مجالات البحث المحاسبي والافصاح الالكتروني" - بحث مقـدم الـي المؤتمر العلمي الثاني لكلية التجارة جامعة الزقازيق - كلية التجارة جامعة الزقـازيق – الزقازيق – نوفمبر 1998). محمد شريف توفيق، "تقييم الدارسين واعضاء هيئات التدريس لمقرر استخدامات الحاسب الالي**

**علي مستوي مرحلة الماجستير بكلية التجارة جامعة الزقازيق: دراسة اختبارية" - بحث**

![](_page_21_Figure_1.jpeg)

![](_page_22_Figure_1.jpeg)

**<http://mstawfik.tripod.com/publications.htm> [http://mstawfik](http://mstawfik.7p.com/ita.com) .p7. com/ita.com**

David R. Anderson, Dennis J. Sweeney and Thomas A. Williams, *An Introduction to Management Science: Quantitative Approaches to Decision Making* (New York: South-Western, 2003).

**ثانيا: المراجع الاجنبيـــــة**

Financial Accounting Standards Board, *Accounting Standards-Original Pronouncements* (New York: McGraw-Hill, Inc., 1989).

Ignizio, James P., *Goal Programming and Extensions* (Lexington Books, D. C. Heath and Company, 1979).

The Institute of Chartered Accountants in England and Wales, *International Accounting Standards* (London : Dotesios Ltd., 1988).

Keiso, Donald E. and Jerry J. Weygandt, *Intermediate Accounting* (New York: John Wiley & Sons, Ninth Edition, 1998).

Larson, Kermit D. and Paul B. W. Miller, *Financial Accounting* (Chicago: Richard D. Irwin, Sixth Edition, 1995).

Meigs, Robert F. and Walter B. Meigs, *Accounting: The Basis for Business Decisions* (New York: McGraw Hill Book Company, 1996).